# Database documentation: aer\_sight

David Fisher & Paul Taylor

NIWA Fisheries Data Management Database Documentation Series Updated – 20 May 2015

# **Revision History**

| Version | Change                                                                                                    | Date        | Responsible                     |
|---------|----------------------------------------------------------------------------------------------------|-------------|---------------------------------|
| 1.0     | Release                                                                                                    | 1995        | Paul Taylor                     |
| 2.0     | Updated document to standard format, added table t_set, added business rules.                                                                                           | 7-Sep-2001  | David Fisher                    |
| 2.1     | Added new codes for t_set.rst 8-12.<br>Changed data types:<br>t_set est_ton_pilot and land_ton from integer,<br>land_sp from smallint.<br>t_species_code from smallint. | 18-Jan-2012 | David Fisher for<br>Paul Taylor |
| 2.1     | Minor spelling corrections to column comments in section 5.                                                                                                    | 17-Jan-2014 | David Fisher                    |
| 3.1     | Postgres version                                                                                                    | May 2015    | D Fisher & F Wei                |

# Table of Contents

| 1 Introduction to the Database Document series |    |
|------------------------------------------------|----|
| 2 The Aerial Sightings Database                |    |
| 2.1 Data sources                               | 4  |
| 2.2 Data validation                            |    |
| 2.3 Uses of the aerial sightings database      |    |
| 3 Data Structures                              |    |
| 3.1 Table relationships                        |    |
| 3.2 Database design                            |    |
| 4 Table Summaries                              |    |
| 4.1 Main tables                                |    |
| 4.2 Code tables                                |    |
| 4.3 Time tables                                |    |
| 4.4 Environmental tables                       |    |
| 5 Aerial Sightings Tables                      |    |
| 5.1 Main Tables                                |    |
| 5.1.1 Table: t_flight_group                    |    |
| 5.1.2 Table 2: t_flight                        |    |
| 5.1.3 Table 3: t_school_sight                  |    |
| 5.1.4 Table 4: t_set                           |    |
| 5.1.5 Table 5: t_flightpath                    |    |
| 5.2 Code Tables                                |    |
| 5.2.1 Table: t_pilot_code                      |    |
| 5.2.2 Table: t_customer_code                   |    |
| 5.2.3 Table: t_aircraft_code                   |    |
| 5.2.4 Table: t_vessel_code                     |    |
| 5.2.5 Table: t_airfield_code                   |    |
| 5.2.6 Table: t_species_code                    |    |
| 5.2.7 Table: t_sea_cond_code                   |    |
| 5.2.8 Table: t_grid_code                       |    |
| 5.2.9 Table: t_grid_description                |    |
| 5.3 Time tables                                |    |
| 5.3.1 Table: t_flt_days                        |    |
| 5.3.2 Table: t_time                            |    |
| 5.4 Environmental tables                       |    |
| 5.4.1 Table: t_soi                             |    |
| 5.4.2 Table: t_astro_gen                       |    |
| 5.4.3 Table: t_astro_moon                      |    |
| 5.4.4 Table: t_astro_sun                       |    |
| 6 aer_sight business rules                     |    |
| 6.1 Introduction to business rules             |    |
| 6.2 Summary of rules                           |    |
| 7 Acknowledgements                             |    |
| 8 References                                   | 49 |
| Appendix 1 - Data Integrity                    |    |

# **1** Introduction to the Database Document series

The National Institute of Water and Atmospheric Research (NIWA) currently carries out the role of Data Manager and Custodian for the fisheries research data owned by the Ministry for Primary Industries (MPI) formerly the Ministry of Fisheries.

This MPI data set, incorporates historic research data, data collected by MAF Fisheries prior to the split in 1995 of Policy to the Ministry of Fisheries and research to NIWA, and data collected by NIWA and other agencies for the Ministry of Fisheries and subsequently for MPI.

This document is a brief introduction to the aerial sightings database **aer\_sight**, and is part of the database documentation series produced by NIWA. It supersedes the previous documentation by Taylor  $(1995)^1$  on this database.

All documents in this series include an introduction to the database design, a description of the main data structures accompanied by an Entity Relationship Diagram (ERD), and a listing of all the main tables. The ERD graphically shows how all the tables link together and their relationship with other databases.

This document is intended as a guide for users and administrators of the **aer\_sight** database, and should be used in conjunction with the technical report (Taylor *in preparation*) for the most comprehensive background on the aerial sightings database and its uses. This database has been implemented as a schema within the Postgres database called **fish**.

Access to this database is restricted to specific nominated personnel as specified in the current Data Management contract between MPI and NIWA. Any requests for data should in the first instance be directed to MPI (email: rdm@mpi.govt.nz).

# 2 The Aerial Sightings Database

### 2.1 Data sources

The **aer\_sight** database contains records of search effort and sightings of pelagic schooling species (mainly skipjack tuna, kahawai, blue mackerel, jack mackerel and trevally) from pilots spotting fish schools for purse-seiners around New Zealand. Aerial sightings data are not collected according to experimental design. They are captured opportunistically by pilots of light aircraft employed as fish spotters in purse-seining operations. The majority of effort is centred in the Bay of Plenty (BOP), Golden and Tasman Bays, the Kaikoura coast and to a lesser extent, the South Taranaki coast. The time series of these data begins in June 1976, and is ongoing.

<sup>&</sup>lt;sup>1</sup> Taylor, P., 1995: Database documentation: 13. aerial sightings. NIWA Internal Report No. 242. 25p.

#### 2.2 Data validation

While the **aer\_sight** database enforces data validation and integrity rules with the use of referential constraints and range checks, data go though rigorous data validation and error checking process before being entered.

This process includes instructions for data recording, simple data validation using the **checkq**<sup>2</sup> validation program language and C programming language scripts. See Appendix 1 for a more detailed description of the processes involved.

#### 2.3 Uses of the aerial sightings database

Aerial sightings data can be used for a range of outputs, from profiles of pelagic species distribution and purse-seine activity to providing background information on stock assessments of these species (Taylor *in preparation*). Probably the most important output is time series of relative abundance which can indicate fluctuations in their abundance from year to year (Bradford & Taylor 1995). Commercial and recreational interests request various types of data reports several times a year.

# 3 Data Structures

#### 3.1 Table relationships

The ERD for **aer\_sight** (Figure 1) shows the logical structure<sup>3</sup> of the database and it's entities (each entity is implemented as a database *table*) and relationships between these tables and tables in other databases. This schema is valid regardless of the database system chosen, and it can remain correct even if the Database Management System (DBMS) is changed. The ERDs in this document show attributes within tables with generic data-types. Each table represents an object, event, or concept in the real world that is selected to be represented in the database. Each *attribute* of a table is a defining property or quality of the table. All of the table's attributes are shown in the ERD. The underlined attributes represent the table's primary key<sup>4</sup>.

The **aer\_sight** database is implemented as a relational database; i.e., each table is a special case of the mathematical construct known as a *relation* and hence elementary relation theory is used to deal with the data within tables and the relationships between them. There are three types of relationships possible between tables, but only two exist in **aer\_sight**: one-to-many<sup>5</sup>, and one to one. These relationships can be seen in ERDs by connecting a single line (indicating 'many') from the child table; e.g., *t\_flight*, to the parent table; e.g., *t\_flight\_group*, with an arrowhead (indicating 'one') pointing to the parent.

<sup>&</sup>lt;sup>2</sup>See local Unix manual page on **checkq** 

<sup>&</sup>lt;sup>3</sup> Also known as a database *schema*.

<sup>&</sup>lt;sup>4</sup> A primary key is an attribute or a combination of attributes that contains an unique value to identify that record.

<sup>&</sup>lt;sup>5</sup> A one-to-many relationship is where one record (the *parent*) in a table relates to one or many records (the *child*) in another table; e.g., one landing in  $t_flight_group$  can have many catches in  $t_flight$  but one catch can only come from one landing.

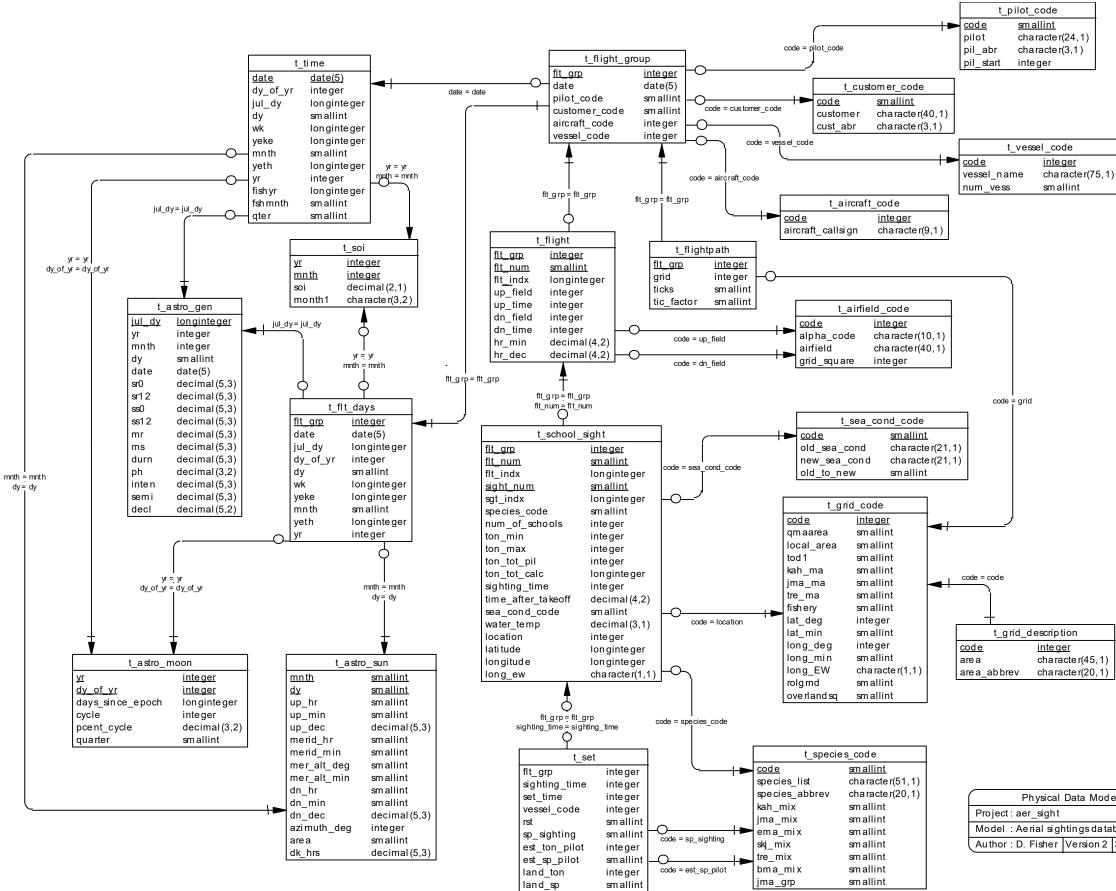

Figure 1: Entity Relationship Diagram (ERD) for the aer sight database

| bd     | el         |  |
|--------|------------|--|
|        |            |  |
| tabase |            |  |
| 2      | 31/08/2001 |  |

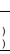

Only one to many relationships are generally acceptable in a normalised database but, in the present case, one to one linkages are also used (see Figure 1). There are two main reasons why; to increase accessibility; and to avoid large unwieldy tables. A number of the tables which are linked by one to one relationships can be regarded as ancillary tables, providing either specialised information which is used infrequently (e.g.,  $t\_astro\_moon$ ), or subsets of time series groupings which cannot be readily obtained using standard SQL (e.g.,  $t\_flt\_days$ ). The five main tables contain data collected by the pilots and it is convenient to restrict them accordingly - grouping ancillary data into tables dedicated to specific tasks or selected data precludes development of huge, unwieldy tables, making the available information more transparent to the user. Table comments in Section 5 closely define the uses of all the database tables.

Every relationship has a mandatory or optional aspect to it. If a relationship is mandatory, then it has to occur at least once, while an optional relationship might not occur at all. For example, in Figure 1, consider that relationship between the table  $t_flight$  and it's child table  $t_school_sight$ . The symbol 'o' by the child  $t_school_sight$  means that a flight record can have zero or many school sighting records, while the bar by the parent  $t_flight$  means that for every school sighting record there must be a matching flight record.

These links are enforced by foreign key constraints<sup>6</sup>. These constraints do not allow *orphans* to exist in any table; i.e., where a child record exists without a related parent record. This may happen when: a parent record is deleted; the parent record is altered so the relationship is lost; or a child record is entered without a parent record

Constraints are shown in the table listings by the following format:

```
Foreign-key constraints:
```

"foreign key name" FOREIGN KEY (attribute[,attribute]) REFERENCES parent table (attribute[, attribute])

Note that the typographical convention for the above format is that square brackets [] may contain more than one item or none at all. Items stacked between vertical lines | | are options of which one must be chosen.

For example, consider the following constraint found in the table *t\_flight*:

```
Foreign-key constraints:
```

```
"fk_t_flight_t_flight_group" FOREIGN KEY (flt_grp) REFERENCES
t flight group(flt grp)
```

This means that the value of the attribute *flt\_grp* in the current record must already exist in the parent table *flt\_grp* or the record will be rejected and an error message will be displayed:

<sup>&</sup>lt;sup>6</sup> Also known as integrity checks.

Section 5 lists all the **aer\_sight** tables as implemented by the Postgres DBMS. As can be seen in the listing of the tables, a table's primary key has a unique index on it. Primary keys are generally listed using the following format:

Indices: index\_name PRIMARY KEY, btree (attribute [, attributes ])

where attribute(s) make up the primary key and the index name is the primary key name. These prevent records with duplicate keys from being inserted into the tables; e.g., a record with an existing *flt\_grp* number.

The database listing (Section 5) show that the tables also have indices on many attributes. That is, attributes that are most likely to be used as a searching key have like values linked together to speed up searches. These indices are listed using the following format:

Indices: index\_name btree (attribute)

Note that indices may be simple, pointing to one attribute or composite pointing to more than one attribute.

Due to difficulties in the collection of these data which are recorded on a voluntary basis by pilots, some historic data will fail referential constraints, and hence some of the expected foreign key constraints cannot be implemented. This is because it has not been possible to associate a school sighting with a particular flight, hence these records were entered into  $t\_school\_sight$  with *flt\_num* equal to zero. Some sets do not have a set time recorded, and therefore cannot be linked back to a sighting in the table  $t\_school\_sight$ .

#### 3.2 Database design

Tables can be summarised under three categories: the main tables, which are five in number and contain the main body of the data; the code tables which enable decoding of the numeric codes used in the main tables - there are nine of these, identified by the suffix "code"; and accessory tables which either allow data extracts to follow particular time frames or contain environmental data used in some analyses - there are six of these.

## 4 Table Summaries

The tables can be summarised into the following four categories:

#### 4.1 Main tables

The following tables contain the information provided by the fish spotting pilots and the companies they are employed by:

| 1. t_flight_group | - reference information for a group of flights.                                   |
|-------------------|-----------------------------------------------------------------------------------|
| 2. t_flight       | - flight duration data and information on takeoff and landing airfields.          |
| 3. t_school_sight | - data on the fish spotted, including time, location and estimates of the amount. |
| 4. t_set          | - data on the sets made on schools by fishing vessels.                            |
| 5. t_flightpath   | - information on the areas flown and the amount of time elapsed in each.          |

#### 4.2 Code tables

The following tables enable decoding of the numeric codes used in the main tables, allows grouping of the data in useful ways, and provides textual descriptions of some of the encoded data:

| 1. t_pilot_code    | - decoding data for the pilot codes used in <i>t_flight_group</i> .                                                                                           |
|--------------------|----------------------------------------------------------------------------------------------------|
| 2. t_customer_code | - decoding data for the customer codes used in<br><i>t_flight_group</i> .                                                                                     |
| 3. t_aircraft_code | - decoding data for the aircraft codes used in<br><i>t_flight_group</i> .                                                                                     |
| 4. t_vessel_code   | - decoding data for the vessel codes used in<br><i>t_flight_group</i> .                                                                                       |
| 5. t_airfield_code | - decoding data for the takeoff and landing airfield codes used in <i>t_flight</i> .                                                                          |
| 6. t_species_code  | <ul> <li>decoding data for the species codes used in<br/><i>t_school_sight</i> and a system for selecting mixed schools<br/>of the 5 main species.</li> </ul> |

| 7. t_sea_cond_code    | <ul> <li>decoding data for the sea condition codes used in<br/>t_school_sight and a grouping code enabling selection<br/>of pre-11/85 data according to the new codes.</li> </ul> |
|-----------------------|----------------------------------------------------------------------------------------------------|
| 8. t_grid_code        | - various sets of grouping codes enabling the selection of data by particular area formats; e.g., QMA, KAH FMA etc.                                                               |
| 9. t_grid_description | - descriptions of the location and grid codes used in<br><i>t_school_sight</i> and <i>t_flightpath</i> .                                                                          |

## 4.3 Time tables

The following tables provide methods of grouping data by time:

| 1.t_flt_days | - enables selection of data according to various time series (e.g., day of the year, Julian day etc.).                                                                                                    |
|--------------|----------------------------------------------------------------------------------------------------|
| 2. t_time    | - similar data to those contained in $t_flt_days$ but includes<br>all days since the beginning of the database through<br>12/95 - this allows reference to days where no flying<br>was done (useful in some estimates of search effort) and<br>enables update of $t_flt_days$ . |

## 4.4 Environmental tables

The following tables provide useful environmental data:

| 1. t_soi        | - a monthly time series of southern oscillation indices for<br>the period of the database, for use in analyses requiring<br>environmental variables. |
|-----------------|----------------------------------------------------------------------------------------------------|
| 2. t_astro_gen  | - times of sun- and moon-rise and various other astronomical data.                                                                                   |
| 3. t_astro_moon | - moon cycle data.                                                                                                    |
| 4. t_astro_sun  | - sun cycle data.                                                                                                    |

### 5 Aerial Sightings Tables

The following is a comprehensive listing, including attribute names, range checks, referentials, indices, and number of records, of all tables in the aerial sightings database.

#### 5.1 Main Tables

#### 5.1.1 Table: t\_flight\_group

Comment: 1st of the five main tables - contains reference data for a group of flights. Column Type Null? Description flt grp smallint No Link between the five main tables and with t flt days. Date of the group of date date flights. pilot code smallint No Numeric code of pilot (& observers) recording the data. Numeric code for customer customer code smallint requesting the flight. aircraft code smallint No Numeric code for aircraft being flown. Numeric code for vessel(s) vessel code smallint being assisted. Indexes: "pk t flight group" PRIMARY KEY, btree (flt grp) "nx\_t\_flight\_group\_aircraft\_code" btree (aircraft code) "nx t flight group customer code" btree (customer code) "nx t flight group date" btree (date) "nx t flight group pilot code" btree (pilot code) "nx\_t\_flight\_group\_vessel\_code" btree (vessel\_code) Check constraints: "t\_flight\_group\_customer\_code\_check" CHECK (customer\_code IS NULL OR customer code >= 0 AND customer code <= 99) "t flight group date check" CHECK (date::text > 19760621::text) "t flight group flt grp check" CHECK (flt grp > 0) "t flight group pilot code check" CHECK (pilot code >= 0 AND pilot code <= 99) Foreign-key constraints: "fk\_t\_flight\_group\_1" FOREIGN KEY (pilot\_code) REFERENCES aer\_sight.t\_pilot\_code(code) "fk t flight group 2" FOREIGN KEY (aircraft code)

REFERENCES aer\_sight.t\_aircraft\_code(code)
"fk\_t\_flight\_group\_3" FOREIGN KEY (customer\_code)
REFERENCES aer\_sight.t\_customer\_code(code)
"fk\_t\_flight\_group\_4" FOREIGN KEY (vessel\_code)
REFERENCES aer\_sight.t\_vessel\_code(code)

# 5.1.2 Table 2: t\_flight

| Comment: 2nd of the five main tables - contains flight duration and<br>airfield data for individual flights - "flt_grp" identifies a<br>group of flights by a pilot on a single day - 10 flights is<br>maximum and usually there are less than five.                                                                                                    |              |       |                                                                                                    |
|----------------------------------------------------------------------------------------------------|--------------|-------|----------------------------------------------------------------------------------------------------|
| Column                                                                                                    | Туре         | Null? | Description                                                                                                    |
| flt_grp                                                                                                    | smallint     | No    | Link between the five main tables & with t_flt_days.                                                                                                    |
| flt_num                                                                                                    | smallint     | No    | Chronological numbering of flights within a group.                                                                                                    |
| flt_indx                                                                                                    | integer      |       | <pre>Concatenation of flt_grp &amp; flt_num (eg. flt_grp = 1, flt_num = 1, flt_indx = 11) used for simple link with t_school_sight (t_flight.flt_index = t_school_sight.flt_index).</pre> |
| up_field                                                                                                    | smallint     | No    | Airfield used at takeoff.                                                                                                    |
| up_time                                                                                                    | smallint     | No    | Time of takeoff.                                                                                                    |
| dn_field                                                                                                    | smallint     | No    | Airfield used at landing.                                                                                                    |
| dn_time                                                                                                    | smallint     | No    | Time of landing.                                                                                                    |
| hr_min                                                                                                    | numeric(4,2) |       | Duration of flight in hours<br>& minutes ("dn_time" minus<br>"up_time").                                                                                                    |
| hr_dec                                                                                                    | numeric(4,2) |       | Duration of flight in decimal hours ("dn_time" minus "up_time").                                                                                                    |
| <pre>Indexes:<br/>"pk_t_flight" PRIMARY KEY, btree (flt_grp, flt_num)<br/>"nx_t_flight_dn_field" btree (dn_field)<br/>"nx_t_flight_dn_time" btree (dn_time)<br/>"nx_t_flight_flt_indx" btree (flt_indx)<br/>"nx_t_flight_up_field" btree (up_field)<br/>"nx_t_flight_up_time" btree (up_time)</pre>                                                             |              |       |                                                                                                    |
| <pre>Foreign-key constraints:     "fk_t_flight_t_airfield_code_1" FOREIGN KEY (up_field)     REFERENCES aer_sight.t_airfield_code(code)     "fk_t_flight_t_airfield_code_2" FOREIGN KEY (dn_field)     REFERENCES aer_sight.t_airfield_code(code)     "fk_t_flight_t_flight_group" FOREIGN KEY (flt_grp)     REFERENCES aer_sight.t_flight_group(flt_grp)</pre> |              |       |                                                                                                    |

### 5.1.3 Table 3: t\_school\_sight

Comment: 3rd of the five main tables - contains data on the species sighted, estimates of tonnage, location & time of the sighting, and some environmental data.

| Column         | Туре     | Null? | Description                                                                                                    |
|----------------|----------|-------|----------------------------------------------------------------------------------------------------|
| flt_grp        | smallint | No    | Link between the five main tables & with t_flt_days.                                                                                                    |
| flt_num        | smallint | No    | Refers to flt_num in<br>t_flight (i.e. chronological<br>numbering of flights within<br>a group). Equals 0 when<br>sighting time is null or is<br>outside the range of flight<br>times or no sightings were<br>made. |
| flt_indx       | integer  |       | <pre>Concatenation of flt_grp &amp; flt_num (eg. flt_grp = 1, flt_num = 1, flt_indx = 11) used for simple link with t_flight (t_school_sight.flt_index = t_flight.flt_index).</pre>                                 |
| sight_num      | smallint | No    | Chronological numbering of<br>sightings during a flight.<br>Equals 0 where no sightings<br>were made.                                                                                                    |
| sgt_indx       | integer  |       | Concatenation of flt_grp,<br>flt_indx, & sight_num.                                                                                                    |
| species_code   | smallint |       | Numeric code of sighted<br>species - decoded using<br>t_species_code.                                                                                                    |
| num_of_schools | smallint |       | The number of schools observed in the sighting.                                                                                                    |
| ton_min        | smallint |       | The minimum of the tonnage<br>range of the schools<br>observed.                                                                                                    |
| ton_max        | smallint |       | The maximum of the tonnage<br>range of the schools<br>observed.                                                                                                    |
| ton_tot_pil    | smallint |       | The estimate of the total<br>tonnage present in the<br>sighting determined by the<br>pilot.                                                                                                    |

| ton_tot_calc    | integer                 | The estimate of the total<br>tonnage calculated using the<br>mean of ton_min & ton_max<br>times the num_of_schools.                                                                                                    |
|-----------------|-------------------------|----------------------------------------------------------------------------------------------------|
| sighting_time   | smallint                | The time that the sighting<br>is made - time is recorded<br>as NZDT during periods that<br>it is effective - no<br>adjustment is made to<br>standardise to NZST.                                                                           |
| time_after_take | off                     | numeric(4,2) Time in<br>decimal hours after take off<br>that sighting was made.                                                                                                    |
| sea_cond_code   | smallint                | Numeric code of sea<br>condition - 1 is<br>calm/slight, 2 is moderate &<br>3 is rough - decoded using<br>t_sea_cond_code.                                                                                                    |
| water_temp      | <pre>numeric(3,1)</pre> | Sea surface temperature (degrees C).                                                                                                    |
| location        | smallint                | Numeric code of half degree<br>square location of the<br>sighting - can be referenced<br>according to various<br>statistical & management<br>areas using t_grid_code or<br>decoded (relative to<br>landmarks) using<br>t_grid_description. |
| latitude        | integer                 | Latitude (south) of sighting<br>location in degrees and<br>minutes to 2 implied decimal<br>places.                                                                                                    |
| longitude       | integer                 | Longitude of sighting<br>location in degrees and<br>minutes to 2 implied decimal<br>places.                                                                                                    |
| long_ew         | character varying(1)    | E or W for longitude.                                                                                                    |
| dlat            | numeric(8,5)            | Latitude of sighting<br>location in decimal degrees.                                                                                                    |
| dlon            | numeric(8,5)            | Longitude of sighting<br>location in decimal degrees.                                                                                                    |
| position        | geometry                | Position of sighting<br>location as gis point type.                                                                                                    |

#### Indexes: "pk\_t\_school\_sight" PRIMARY KEY, btree (flt\_grp, flt\_num, sight\_num) "nx\_t\_school\_sight\_flt\_indx" btree (flt\_indx) "nx\_t\_school\_sight\_location" btree ("location") "nx t school sight num of school" btree (num of schools) "nx t school sight sqt indx" btree (sqt indx) "nx t school sight sighting time" btree (sighting time) "nx t school sight species code" btree (species code) "nx t school sight time after ta" btree (time after takeoff) "nx\_t\_school\_sight\_ton\_max" btree (ton\_max) "nx\_t\_school\_sight\_ton\_min" btree (ton\_min) "nx\_t\_school\_sight\_ton\_tot\_calc" btree (ton\_tot\_calc) "nx t school sight ton tot pil" btree (ton tot pil) Check constraints: "enforce dims position" CHECK (ndims("position") = 2) "enforce\_geotype\_position" CHECK (geometrytype("position") = 'POINT'::text OR "position" IS NULL) "enforce srid position" CHECK (srid("position") = 4326) "t school sight latitude check" CHECK (latitude IS NULL OR latitude::text ~ '[3-4][0-9][0-5][0-9][0-9][0-9]'::text) "t school sight longitude check" CHECK (longitude IS NULL OR longitude::text ~ '1[7-8][0-9][0-5][0-9][0-9][0-9]'::text) Foreign-key constraints: "fk t school sight t grid code" FOREIGN KEY ("location") REFERENCES aer sight.t grid code(code)

"fk\_t\_school\_sight\_t\_species\_code" FOREIGN KEY (species\_code)
REFERENCES aer sight.t species code(code)

### 5.1.4 Table 4: t\_set

Comment: 4th of the five main tables - contains data on the sets made on schools by fishing vessels.

| Column        | Туре         | Null? | Description                                                                                                    |
|---------------|--------------|-------|----------------------------------------------------------------------------------------------------|
| flt_grp       | smallint     | No    | Link between the five main tables & with t_flt_days.                                                                                                    |
| sighting_time | smallint     |       | <pre>Time sighting was made; = t_school_sight.sighting_time .</pre>                                                                                                    |
| set_time      | smallint     |       | Time set was made.                                                                                                    |
| vessel_code   | smallint     |       | Code for the vessel making the set.                                                                                                    |
| rst           | smallint     |       | Code defining the outcome of<br>the shot: 1 = caught(whole<br>school), 2 = some lost some<br>saved, 3 = for skunked, 4 =<br>unknown (pilot left area<br>before shot completed), 5 =<br>caught unknown amount<br>(unavailable from vessel), 6<br>= let go, 7 = burst net, 8 =<br>ripped net, 9 = caught<br>enough to fill, 10 =<br>spooked, 11 = set made using<br>sonar, implies no assistance<br>from the plane, 12 = broke<br>purse cable. |
| sp_sighting   | smallint     |       | Species estimated by pilot at first sighting.                                                                                                    |
| est_ton_pilot | numeric(4,1) |       | Tonnage estimated by the<br>pilot. Values since June<br>1998 are integer, before<br>June 1998 are decimal(4,1).                                                                                                    |
| est_sp_pilot  | smallint     |       | Species estimated by the pilot.                                                                                                    |
| land_ton      | numeric(4,1) |       | Tonnage estimated by the<br>vessel after fish brailed.<br>Values since June 1998 are<br>integer, before June 1998<br>are decimal(4,1).                                                                                                    |
| land_sp       | smallint     |       | Species estimated by vessel after fish brailed.                                                                                                    |

Indexes:

"nx\_t\_set\_flt\_grp" btree (flt\_grp)
Check constraints:
 "t\_set\_rst\_check" CHECK (rst IS NULL OR rst >= 1 AND rst <= 12)
 "t\_set\_set\_time\_check" CHECK (set\_time IS NULL OR set\_time < 2400)
 "t\_set\_sighting\_time\_check" CHECK (sighting\_time IS NULL OR
 sighting\_time < 2400)</pre>

Foreign-key constraints:

"fk\_t\_set\_t\_flight\_group" FOREIGN KEY (flt\_grp)
REFERENCES aer\_sight.t\_flight\_group(flt\_grp)
"fk\_t\_set\_t\_species\_code\_1" FOREIGN KEY (sp\_sighting)
REFERENCES aer\_sight.t\_species\_code(code)
"fk\_t\_set\_t\_species\_code\_2" FOREIGN KEY (est\_sp\_pilot)
REFERENCES aer\_sight.t\_species\_code(code)
"fk\_t\_set\_t\_species\_code\_3" FOREIGN KEY (land\_sp)
REFERENCES aer\_sight.t\_species\_code(code)

#### 5.1.5 Table 5: t\_flightpath

Comment: 5th of the five main tables - contains records of the half degree squares flown during a group of flights (see t\_flight) and the 10-15 minute periods spent therein.

| Column                                                                                                    | Туре     | Null? | Description                                                                                                    |
|----------------------------------------------------------------------------------------------------|----------|-------|----------------------------------------------------------------------------------------------------|
| flt_grp                                                                                                    | smallint | No    | Link between the five main tables & with t_flt_days.                                                                                                    |
| grid                                                                                                    | smallint | No    | Numeric code of half degree<br>square location of the<br>sighting - can be referenced<br>according to various<br>statistical & management<br>areas using t_grid_code or<br>decoded (relative to<br>landmarks) using<br>t_grid_description.                                                           |
| ticks                                                                                                    | smallint |       | Number of 10-15 minute<br>periods spent within a half<br>degree square.                                                                                                    |
| tic_factor                                                                                                    | smallint |       | Similar to "ticks" but NULLs<br>in "ticks" replaced with a<br>value of "1" for easy<br>addition - "ticks" were not<br>recorded before 1/11/85,<br>only entries into each grid<br>square during a flight;<br>therefore addition of "1"s<br>gives approximation to<br>"ticks" though less<br>accurate. |
| <pre>Indexes:     "nx_t_flightpath_flt_grp" btree (flt_grp)     "nx_t_flightpath_grid" btree (grid)     "nx_t_flightpath_tic_factor" btree (tic_factor)</pre> |          |       |                                                                                                    |

Foreign-key constraints:
 "fk\_t\_flightpath\_t\_flight\_group" FOREIGN KEY (flt\_grp)
 REFERENCES aer\_sight.t\_flight\_group(flt\_grp)
 "fk\_t\_flightpath\_t\_grid\_code" FOREIGN KEY (grid)
 REFERENCES aer sight.t\_grid\_code(code)

#### 5.2 Code Tables

### 5.2.1 Table: t\_pilot\_code

Comment: Reference data for pilot codes.

| Column    | Туре                 | Null? | Description                                              |
|-----------|----------------------|-------|----------------------------------------------------------|
| code      | smallint             | No    | "pilot_code" in<br>t_flight_group.                       |
| pilot     | character varying(24 | ) No  | Pilot name.                                              |
| pil_abr   | character varying(3) | No    | Abbreviated pilot name.                                  |
| pil_start | smallint             |       | Number of days after 1/1/76 that pilot started spotting. |

Indexes:
 "pk\_t\_pilot\_code" PRIMARY KEY, btree (code)
Check constraints:
 "t\_pilot\_code\_code\_check" CHECK (code >= 0 AND code <= 99)</pre>

#### 5.2.2 Table: t\_customer\_code

Comment: Reference data for customers of pilots.

| Column   | Туре                 | Null? | Description                           |
|----------|----------------------|-------|---------------------------------------|
| code     | smallint             | No    | "customer_code" in<br>t_flight_group. |
| customer | character varying(4  | ) No  | Customer name.                        |
| cust_abr | character varying(3) | ) No  | Abbreviated customer name.            |

#### Indexes:

"pk\_t\_customer\_code" PRIMARY KEY, btree (code)

"ui\_t\_customer\_code\_cust\_abr" UNIQUE, btree (cust\_abr) "ui\_t\_customer\_code\_customer" UNIQUE, btree (customer)

Check constraints:

"t\_customer\_code\_code\_check" CHECK (code >= 0 AND code <= 99)

### 5.2.3 Table: t\_aircraft\_code

Comment: Reference data for aircraft.

| Column            | Туре                 | Null? | Description                                                              |
|-------------------|----------------------|-------|--------------------------------------------------------------------------|
| code              | smallint             | No    | "aircraft_code" in<br>t_flight_group.                                    |
| aircraft_callsign | character varying(9) | No    | Registered callsign of<br>from 1 to 3 aircraft<br>concatenated together. |
| Indexes.          |                      |       |                                                                          |

Indexes:

"pk\_t\_aircraft\_code" PRIMARY KEY, btree (code)
"ui\_t\_aircraft\_code\_aircraft\_callsign" UNIQUE, btree (aircraft\_callsign)

### 5.2.4 Table: t\_vessel\_code

Comment: Reference data for vessel codes.

| Column      | Туре                 | Null? | Description                         |
|-------------|----------------------|-------|-------------------------------------|
| code        | smallint             | No    | "vessel_code" in<br>t_flight_group. |
| vessel_name | character varying(75 | 5) No | Name of vessel aggregate.           |
| num_vess    | smallint             |       | Number of vessels in aggregate.     |

#### Indexes:

"pk\_t\_vessel\_code" UNIQUE, btree (code)

#### 5.2.5 Table: t\_airfield\_code

Comment: Reference data for airfields and landing strips.

| Column      | Туре                | Null? | Description                                                                   |
|-------------|---------------------|-------|-------------------------------------------------------------------------------|
| code        | smallint            | No    | "up_field" and "dn_field" in t_flight.                                        |
| alpha_code  | character varying(1 | 0)    | Civil Aviation Authority & spotter-pilot-created codes of airfields & strips. |
| airfield    | character varying(4 | 0)    | Name of airfield or strip.                                                    |
| grid_square | smallint            |       | Half degree grid square<br>location of airfield or<br>strip.                  |

Indexes:

"pk\_t\_airfield\_code" PRIMARY KEY, btree (code)
"nx\_t\_airfield\_code\_airfield" btree (airfield)
"nx\_t\_airfield\_code\_alpha\_code" btree (alpha\_code)
"nx\_t\_airfield\_code\_grid\_square" btree (grid\_square)

### 5.2.6 Table: t\_species\_code

| Comment: Reference data for fish species. Note these are not the research 3 letter species codes. |                     |       |                                                                                                    |
|---------------------------------------------------------------------------------------------------|---------------------|-------|----------------------------------------------------------------------------------------------------|
| Column                                                                                            | Туре                | Null? | Description                                                                                                    |
| code                                                                                              | smallint            | No    | "species_code" in<br>t_school_sight.                                                                                                    |
| species_list                                                                                      | character varying(5 | 1)    | Species names.                                                                                                    |
| species_abbrev                                                                                    | character varying(2 | ) No  | Abbreviated species names.                                                                                                    |
| kah_mix                                                                                           | smallint            |       | Flag to group schools of<br>kahawai mixed with any other<br>species (1 = TRUE).                                                         |
| jma_mix                                                                                           | smallint            |       | Flag to group schools of one<br>to three species of jack<br>mackerel mixed with any<br>species other than jack<br>mackerels (1 = True). |
| ema_mix                                                                                           | smallint            |       | Flag to group schools of<br>blue mackerel mixed with any<br>other species (1 = True).                                                   |
| skj_mix                                                                                           | smallint            |       | Flag to group schools of<br>skipjack tuna mixed with any<br>other species (1 = TRUE).                                                   |
| tre_mix                                                                                           | smallint            |       | Flag to group schools of<br>trevally mixed with any<br>other species (1 = TRUE).                                                        |
| bma_mix                                                                                           | smallint            |       | Flag to group schools of<br>blue maomao mixed with any<br>other species (1 = TRUE).                                                     |
| jma_grp                                                                                           | smallint            |       | Flag to group various jack<br>mackerel species, but not in<br>schools mixed with any other<br>species (1 = True).                       |

Indexes:

"pk\_t\_species\_code" UNIQUE, btree (code)

#### 5.2.7 Table: t\_sea\_cond\_code

Comment: Reference data for sea condition including means of standardising old system (pre- 1/11/85) with the new.

| Column       | Туре                | Null? | Description                                     |
|--------------|---------------------|-------|-------------------------------------------------|
| code         | smallint            | No    | "sea_cond_code" in<br>t_school_sight.           |
| old_sea_cond | character varying(2 | 1) No | Codes used in old system.                       |
| new_sea_cond | character varying(2 | 1)    | Codes used in new system.                       |
| old_to_new   | smallint            |       | Means of standardising old system with the new. |

Indexes:
 "pk\_t\_sea\_cond\_code" PRIMARY KEY, btree (code)
Check constraints:
 "t\_sea\_cond\_code\_code\_check" CHECK (code >= 1 AND code <= 4)</pre>

# 5.2.8 Table: t\_grid\_code

Comment: Reference data for the half degree grid used for locating sightings and sightings effort.

| Column     | Туре     | Null? | Description                                                                                                    |
|------------|----------|-------|----------------------------------------------------------------------------------------------------|
| code       | smallint | No    | "location" in t_school_sight and "grid" in t_flightpath.                                                                                                    |
| qmaarea    | smallint |       | Grid squares indexed according to the FMAs.                                                                                                    |
| local_area | smallint |       | Grid squares indexed as<br>follows: 1 = Nth Cape to<br>Great Barrier, 2 = BOP, 3 =<br>Rolling Ground/South<br>Taranaki Bight, 4 =<br>Kahurangi-Golden & Tasman<br>Bays, 5 = Brothers to<br>Kekerengu, 6 = Kaikoura. |
| tod1       | smallint |       | System to sort sightings<br>between 36.30S and 38S as<br>follows: 1 = West Coast, 2 =<br>Hauraki Gulf, 3 = East Coast<br>within FMA1 and 4 = FMA2.                                                                  |
| kah_ma     | smallint |       | Grid squares indexed<br>according to the kahawai<br>fishstocks.                                                                                                    |
| jma_ma     | smallint |       | Grid squares indexed<br>according to the jack<br>mackerel fishstocks.                                                                                                    |
| tre_ma     | smallint |       | Grid squares indexed<br>according to the trevally<br>fishstocks.                                                                                                    |
| fishery    | smallint |       | Northern fishery = 1,<br>southern fishery = 2.                                                                                                    |
| lat_deg    | smallint |       | Degrees of latitude at the grid square.                                                                                                    |
| lat_min    | smallint |       | Minutes of latitude at the grid square.                                                                                                    |
| long_deg   | smallint |       | Degrees of longitude at the grid square.                                                                                                    |
| long_min   | smallint |       | Minutes of longitude at the grid square.                                                                                                    |

| long_ew    | character varying(1) | East or west for longitude<br>at the centre of grid<br>square. |
|------------|----------------------|----------------------------------------------------------------|
| rolgrnd    | smallint             | Flag for grid square<br>comprising the rolling<br>grounds.     |
| overlandsq | smallint             | Flag for square flown when traveling over land.                |
| emal       | smallint             |                                                                |
| dlat       | numeric(8,5)         | Latitude of the grid square<br>in decimal degrees.             |
| dlon       | numeric(8,5)         | Longitude of the grid square in decimal degrees.               |
| position   | geometry             | Position of the grid square as gis point type.                 |

Indexes:

"pk\_t\_grid\_code" PRIMARY KEY, btree (code) Check constraints: "enforce\_dims\_position" CHECK (ndims("position") = 2) "enforce\_geotype\_position" CHECK (geometrytype("position") = 'POINT'::text OR "position" IS NULL) "enforce srid position" CHECK (srid("position") = 4326)

### 5.2.9 Table: t\_grid\_description

Comment: Brief descriptions of the half degree squares according to coastal and island localities and landmarks.

| Column      | Туре                | Null? | Description                                              |
|-------------|---------------------|-------|----------------------------------------------------------|
| code        | smallint            | No    | "location" in t_school_sight and "grid" in t_flightpath. |
| area        | character varying(4 | 5)    | 45 character description of half degree square.          |
| area_abbrev | character varying(2 | 0)    | Abbreviated description of half degree square.           |

Indexes: "pk\_t\_grid\_description" PRIMARY KEY, btree (code) Check constraints: "t\_grid\_description\_code\_check" CHECK (code >= 0 AND code <= 999) Foreign-key constraints:

"fk\_t\_grid\_description" FOREIGN KEY (code) REFERENCES aer sight.t grid\_code(code)

#### 5.3 Time tables

#### 5.3.1 Table: t\_flt\_days

| Comment: | Various time period labe<br>the beginning of the dat |       | ys flown (c/f t_time) since<br>seful in grouping data.              |
|----------|------------------------------------------------------|-------|---------------------------------------------------------------------|
| Column   | Туре                                                 | Null? | Description                                                         |
| flt_grp  | smallint                                             | No    | Link with five main data tables.                                    |
| date     | date                                                 | No    | Calendar date.                                                      |
| jul_dy   | integer                                              |       | Julian calendar day (day<br>2444606 begins at noon on<br>1/1/1981). |
| dy_of_yr | smallint                                             | No    | Consecutive numbering of days of the year.                          |
| dy       | smallint                                             |       | Day of the month.                                                   |
| wk       | integer                                              |       | Week of the year.                                                   |
| yeke     | integer                                              |       | Composite of year and week of the year.                             |
| mnth     | smallint                                             |       | Month of the year.                                                  |
| yeth     | integer                                              |       | Composite of year and month of the year.                            |
| yr       | smallint                                             |       | Year.                                                               |

Indexes: "pk\_t\_flt\_days" PRIMARY KEY, btree (flt\_grp, date) "nx\_t\_flt\_days\_dy" btree (dy) "nx\_t\_flt\_days\_dy\_of\_yr" btree (dy\_of\_yr) "nx\_t\_flt\_days\_jul\_dy" btree (jul\_dy) "nx\_t\_flt\_days\_mnth" btree (mnth) "nx\_t\_flt\_days\_wk" btree (wk) "nx\_t\_flt\_days\_yeke" btree (yeke) "nx\_t\_flt\_days\_yeth" btree (yeth) "nx\_t\_flt\_days\_yr" btree (yr)

#### 5.3.2 Table: t\_time

| Comment: Various time period labels for all days (flown and non-flown) since the beginning of the database to 31/12/95 - useful source for updating t_flt_days. |          |       |                                                                                             |
|----------------------------------------------------------------------------------------------------|----------|-------|---------------------------------------------------------------------------------------------|
| Column                                                                                                    | Туре     | Null? | Description                                                                                 |
| date                                                                                                    | date     | No    | Calendar date - link with<br>t_flight_group.                                                |
| dy_of_yr                                                                                                    | smallint | No    | Consecutive numbering of<br>days of the year.                                               |
| jul_dy                                                                                                    | integer  |       | Julian calendar day (day<br>2444606 begins at noon on<br>1/1/1981).                         |
| dy                                                                                                    | smallint |       | Day of the month.                                                                           |
| wk                                                                                                    | integer  |       | Week of the year.                                                                           |
| yeke                                                                                                    | integer  |       | Composite of year and week of the year.                                                     |
| mnth                                                                                                    | smallint |       | Month of the year.                                                                          |
| yeth                                                                                                    | integer  |       | Composite of year and month of the year.                                                    |
| yr                                                                                                    | smallint |       | Year.                                                                                       |
| fishyr                                                                                                    | integer  |       | Fishing year.                                                                               |
| fshmnth                                                                                                    | smallint |       | Consecutive numbering (1-12)<br>of months in fishing year<br>(October - September).         |
| qter                                                                                                    | smallint |       | Consecutive numbering (1-4)<br>of annual quarters (Jan-Mar,<br>Apr-Jun, Jul-Sept, Oct-Dec). |

Indexes: "pk\_t\_time" PRIMARY KEY, btree (date) "nx\_t\_time\_dy" btree (dy) "nx\_t\_time\_dy\_of\_yr" btree (dy\_of\_yr) "nx\_t\_time\_fishyr" btree (fishyr) "nx\_t\_time\_jul\_dy" btree (jul\_dy) "nx\_t\_time\_mnth" btree (mnth) "nx\_t\_time\_wk" btree (wk) "nx\_t\_time\_yeke" btree (yeke) "nx\_t\_time\_yeth" btree (yeth) "nx\_t\_time\_yr" btree (yr)

#### 5.4 Environmental tables

### 5.4.1 Table: t\_soi

Comment: Monthly values of the Southern Oscillation Index (Troup) since 1/1/67, in units of 0.1 standard deviation.

| Column | Туре                    | Null? | Description           |
|--------|-------------------------|-------|-----------------------|
| уг     | smallint                | No    | Year.                 |
| mnth   | smallint                |       | Month - numeric.      |
| soi    | <pre>numeric(2,1)</pre> |       | Index value.          |
| month1 | character varying(3     | )     | Month - alphabetical. |

Indexes:

"nx\_t\_soi\_mnth" btree (mnth) "nx\_t\_soi\_month1" btree (month1) "nx\_t\_soi\_soi" btree (soi) "nx\_t\_soi\_yr" btree (yr)

#### 5.4.2 Table: t\_astro\_gen

Column Туре Null? Description Julian calendar day (day 2444606 jul\_dy integer No begins at noon on 1/1/1981). yr smallint Year. mnth smallint Month. Day of the month. dy smallint date date Calendar date. numeric(5,3) Sunrise @ the equator; time in sr0 decimal hours; value allows for atmospheric refraction. sr12 numeric(5,3) Sunrise @ 12 degrees from the equator; time in decimal hours; value allows for atmospheric refraction. ss0 numeric(5,3) Sunset @ the equator; time in decimal hours; value allows for atmospheric refraction. ss12 numeric (5, 3)Sunset @ 12 degrees from the equator; time in decimal hours; value allows for atmospheric refraction. Moonrise time in decimal hours. numeric (5, 3)mr Moonset time in decimal hours. numeric (5, 3)ms durn numeric (5, 3)Duration of the moon above the horizon. ph numeric(3, 2)Moon phase. inten numeric (5, 3)Intensity of moonlight. Semi-diameter (radius) of the semi numeric (5, 3)moon. decl numeric(5, 2)Declination of the moon.

Comment: Sun and moon astronomical data.

Indexes:

"pk t astro gen" PRIMARY KEY, btree (jul dy)

#### 5.4.3 Table: t\_astro\_moon

Comment: Reference data on moon cycle since 19/12/79.

| Column           | Туре         | Null? | Description                                          |
|------------------|--------------|-------|------------------------------------------------------|
| уг               | smallint     | No    | Year.                                                |
| dy_of_yr         | smallint     | No    | Day of the year.                                     |
| days_since_epoch | integer      | No    | Consecutive numbering of days since 19/12/79.        |
| cycle            | smallint     | No    | Consecutive numbering of moon cycles since 19/12/79. |
| pcent_cycle      | numeric(3,2) | No    | Percentage of moon cycle elapsed.                    |
| quarter          | smallint     |       | Moon quarter:<br>1st, 2nd, 3rd, 4th.                 |

Indexes:

"pk\_t\_astro\_moon" PRIMARY KEY, btree (days\_since\_epoch)
"nx\_t\_astro\_moon\_cycle" btree ("cycle")
"nx\_t\_astro\_moon\_dy\_of\_yr" btree (dy\_of\_yr)
"nx\_t\_astro\_moon\_pcent\_cycle" btree (pcent\_cycle)
"nx\_t\_astro\_moon\_quarter" btree (quarter)
"nx\_t\_astro\_moon\_yr" btree (yr)

### 5.4.4 Table: t\_astro\_sun

Comment: Reference data on features of the sun cycle.

| Column                                                                                                    | Туре                    | Null? | Description                                                                                                    |
|----------------------------------------------------------------------------------------------------|-------------------------|-------|----------------------------------------------------------------------------------------------------|
| mnth                                                                                                    | smallint                | No    | Month.                                                                                                    |
| dy                                                                                                    | smallint                | No    | Day of the month.                                                                                                    |
| up_hr                                                                                                    | smallint                |       | Time of sunrise - hour.                                                                                                    |
| up_min                                                                                                    | smallint                |       | Time of sunrise - minute.                                                                                                    |
| up_dec                                                                                                    | <pre>numeric(5,3)</pre> |       | Time of sunrise - decimal hours and minutes.                                                                                   |
| merid_hr                                                                                                    | smallint                |       | Time reaching zenith - hour.                                                                                                   |
| merid_min                                                                                                    | smallint                |       | Time reaching zenith - minute.                                                                                                 |
| mer_alt_deg                                                                                                    | smallint                |       | Angle to meridian - degrees.                                                                                                   |
| mer_alt_min                                                                                                    | smallint                |       | Angle to meridian - minutes.                                                                                                   |
| dn_hr                                                                                                    | smallint                |       | Time of sunset - hour.                                                                                                    |
| dn_min                                                                                                    | smallint                |       | Time of sunset - minute.                                                                                                    |
| dn_dec                                                                                                    | numeric(5,3)            |       | Time of sunset - decimal hours and minutes.                                                                                    |
| azimuth_deg                                                                                                    | smallint                |       | Angle to azimuth.                                                                                                    |
| area                                                                                                    | smallint                | No    | 5 degree index areas used by<br>Murray & Burgess 1992<br>(SBFWS/92/1), and Murray,<br>Taylor, & Vignaux, 1992<br>(SBFWS/92/2). |
| dk_hrs                                                                                                    | numeric(5,3)            |       | Hours of darkness.                                                                                                    |
| <pre>Indexes:<br/>"pk_t_astro_sun" PRIMARY KEY, btree (area, mnth, dy)<br/>"nx_t_astro_sun_azimuth_deg" btree (azimuth_deg)<br/>"nx_t_astro_sun_dk_hrs" btree (dk_hrs)<br/>"nx_t_astro_sun_dn_dec" btree (dn_dec)<br/>"nx_t_astro_sun_dn_hr" btree (dn_hr)<br/>"nx_t_astro_sun_dn_min" btree (dn_min)<br/>"nx_t_astro_sun_mer_alt_deg" btree (mer_alt_deg)<br/>"nx_t_astro_sun_mer_alt_min" btree (mer_alt_min)<br/>"nx_t_astro_sun_merid_hr" btree (merid_hr)<br/>"nx_t_astro_sun_merid_hr" btree (merid_hr)<br/>"nx_t_astro_sun_merid_min" btree (merid_min)<br/>"nx_t_astro_sun_up_dec" btree (up_dec)<br/>"nx_t_astro_sun_up_hr" btree (up_min)</pre> |                         |       |                                                                                                    |

# 6 aer\_sight business rules

#### 6.1 Introduction to business rules

The following are a list of business rules applying to the **aer\_sight** database. A business rule is a written statement specifying what the information system (i.e., any system that is designed to handle aerial sighting data) must do or how it must be structured.

| There are three recognised types of business rules: |                                                      |  |
|-----------------------------------------------------|------------------------------------------------------|--|
| Fact                                                | Certainty or an existence in the information system. |  |
| Formula                                             | Calculation employed in the information system.      |  |
| Validation                                          | Constraint on a value in the information system.     |  |

Fact rules are shown on the ERD by the cardinality (e.g., one-to-many) of table relationships. Formula and Validation rules are implemented by referential constraints, range checks, and algorithms both in the database and during validation.

Validation rules may be part of the preloading checks on the data as opposed to constraints or checks imposed by the database. These rules sometimes state that a value <u>should</u> be within a certain range. All such rules containing the word 'should' are conducted by preloading software. The use of the word 'should' in relation to these validation checks means that a warning message is generated when a value falls outside this range and the data are then checked further in relation to this value.

# 6.2 Summary of rules

# Flight group details (t\_flight\_group)

| flt_grp       | Flight group number must be an integer greater than zero, and must be unique.                                             |
|---------------|----------------------------------------------------------------------------------------------------|
| date          | Must be a valid date and should be greater than 21 Jun 1976.                                                              |
| pilot_code    | Must be an integer, and be a valid code as listed in the <i>t_pilot_code</i> table.                                       |
| customer_code | Must be an integer, and must be a valid code as listed in the <i>t_customer_code</i> table.                               |
| aircraft_code | Must be an integer greater than or equal to zero, and must be a valid code as listed in the <i>t_aircraft_code</i> table. |
| vessel_code   | Must be an integer greater than or equal to zero and must be a valid code as listed in the <i>t_vessel_code</i> table .   |

# Flight details (t\_flight)

| flt_grp  | Flight group number must be a valid number as listed in the <i>t_flight_group</i> table.                                                           |
|----------|----------------------------------------------------------------------------------------------------|
| flt_num  | Must be an integer greater than or equal to zero and should be within the reasonable range of 1 - 25.                                              |
|          | <b>Multiple column check on flt_grp and flt_num:</b><br>The combination of flt_grp and flt_num must be unique.                                     |
| flt_indx | Must be an integer greater than zero, and be a concatenation of flt_grp and flt_num.                                                               |
| up_field | Must be a valid code as listed in <i>t_airfield_code</i> .                                                                                         |
| up_time  | Must be a valid 24 hour time and fall with in the range of $0 - 2359$ .                                                                            |
| dn_field | Must be a valid code as listed in the <i>t_airfield_code</i> table.                                                                                |
| dn_time  | Must be a valid 24 hour time and fall with in the range of $0 - 2359$ .                                                                            |
|          | <b>Multiple column check on up_time and dn_time:</b><br>dn_time must be greater than up_time.                                                      |
| hr_min   | Flight duration in hours and minutes must be a number of 2 decimal places where the decimal can not exceed 0.59.                                   |
|          | <b>Multiple column check on up_time and dn_time and hr_min:</b><br>The hours and minutes represented by hr_min must be equal to dn_time – up_time. |
| hr_dec   | <b>Multiple column check on up_time and dn_time and hr_dec:</b><br>hr_dec must equal dn_time – up_time in decimal hours.                           |

# Sightings details (t\_school\_sight)

| flt_grp            | Flight group number must have a value and be a valid number as listed in the <i>t_flight_group</i> table.                                 |
|--------------------|----------------------------------------------------------------------------------------------------|
| flt_num            | Must be an integer greater than or equal to zero and should be within the reasonable range of 1 - 25.                                     |
| flt_indx           | Must be an integer greater than zero, be a concatenation of flt_grp and flt_num and be a valid flt_indx number in table <i>t_flight</i> . |
| sight_num          | Must be an integer greater than or equal to zero and should be within the reasonable range of 1 - 32.                                     |
|                    | <b>Multiple column check on flt_grp, flt_num, and sight_num:</b><br>The combination of flt_grp, flt_num and sight_num must be unique.     |
| sgt_indx           | Must be an integer greater than zero.                                                                                                    |
|                    | <b>Multiple column check on flt_grp, flt_indx, and sight_num:</b> sgt_indx must be a conactenation of flt_grp, flt_indx, and sight_num.   |
| species_code       | Must be an integer and be a valid code as listed in <i>t_species_code</i> .                                                               |
| num_of_schools     | Must be an integer greater than or equal to zero and should be within the reasonable range of $0 - 1000$ .                                |
| ton_min            | Must be an integer greater than or equal to zero and should be within the reasonable range of $0 - 1000$ .                                |
| ton_max            | Must be an integer greater than or equal to zero and should be within the reasonable range of 1 - 2500.                                   |
|                    | <b>Multiple column check on ton_min and ton_max:</b> ton_min must be less than or equal to ton_max.                                       |
| ton_tot_pil        | Must be an integer greater than or equal to zero and should be within the reasonable range of 1 - 15000.                                  |
| ton_tot_calc       | Must be an integer greater than or equal to zero and should be within the reasonable range of 1 - 72000.                                  |
| sighting_time      | Must be a valid 24 hour time in the range $0 - 2359$ .                                                                                    |
| time_after_takeoff | Must be a number greater than or equal to zero and should be within the reasonable range of 0.01 - 10.                                    |
| sea_cond_code      | Must be an integer and a valid code in the range $1 - 5$ as listed in the <i>t_sea_cond_code</i> table.                                   |

| water_temp | Must be a number, and should be in the range $8 - 30$ .                                                                               |
|------------|----------------------------------------------------------------------------------------------------|
| location   | Must be a valid code as listed in the <i>t_grid_code</i> table.                                                                       |
| latitude   | Must be an integer which represents a valid latitude in the range $30 - 49$ degrees. Should be within the range of $33 - 43$ degrees. |
| longitude  | Must be an integer which represents a valid longitude in the range $170 - 180$ degrees. Should be within the range of 172 to 180.     |
| long_ew    | Must be equal to either an 'E' or a 'W'.                                                                                              |

# Set details (t\_set)

| flt_grp       | Flight group number must have a value and be a valid number as listed in the <i>t_flight_group</i> table. |
|---------------|----------------------------------------------------------------------------------------------------|
| sighting_time | Must be a valid 24 hour time in the range $0 - 2359$ .                                                    |
| set_time      | Must be a valid 24 hour time in the range $0 - 2359$ .                                                    |
| vessel_code   | Must be a valid code in the <i>t_vessel_code</i> table.                                                   |
| rst           | Must be an integer in the range $0 - 12$ .                                                                |
| sp_sighting   | Must be a valid integer code as listed in the <i>t_species_code</i> table.                                |
| est_ton_pilot | Must be a number greater than zero and should be within the reasonable range of $1 - 300$ .               |
| est_sp_pilot  | Must be a valid integer code as listed in the <i>t_species_code</i> table.                                |
| land_ton      | Must be a number greater than zero and should be within the reasonable range of $1 - 300$ .               |
| land_sp       | Must be a valid integer code as listed in the <i>t_species_code</i> table.                                |

### flightpath details (t\_flightpath)

| flt_grp    | Flight group number must be a valid number as listed in the <i>t_flight_group</i> table.             |
|------------|----------------------------------------------------------------------------------------------------|
| grid       | Must have a value and be a valid integer code as listed in the <i>t_grid_code</i> table.             |
| ticks      | Must be an integer or equal to and should be in the reasonable range of $0 - 50$ .                   |
| tic_factor | Must be an integer greater than or equal to zero and should be in the reasonable range of $0 - 50$ . |

#### Pilot codes (t\_pilot\_code)

| code | Must have a value, be unique and be an integer greater than or equal to |
|------|-------------------------------------------------------------------------|
|      | zero.                                                                   |
|      |                                                                         |

- pilot Pilot name must have a value.
- pil\_start Must be an integer greater than zero.

#### Customer codes (t\_customer\_code)

- **code** Must have a value, be unique and be an integer greater than or equal to zero.
- **customer** Customer name must have a value.

#### Aircraft codes (t\_aircraft\_code)

**code** Must have a value, be unique and be a integer greater than or equal to zero.

aircraft\_callsign Must be a multiple of 3 uppercase characters.

#### Vessel codes (t\_vessel\_code)

**code** Must have a value, be unique and be a integer greater than or equal to zero.

**vessel\_name** Must have a value.

**num\_vess** Must be an integer greater than or equal to zero, and should be within the reasonable range of 1 -10.

#### Airfield codes (t\_airfield\_code)

**code** Must have a value, be unique and be a integer greater than or equal to zero.

#### Species codes (t\_species\_code)

| code    | Must have a value, be unique and be an integer greater than or equal to zero. |
|---------|-------------------------------------------------------------------------------|
| kah_mix | Must be an integer and should have a value of 0 or 1.                         |
| jma_mix | Must be an integer and should have a value of 0 or 1.                         |
| ema_mix | Must be an integer and should have a value of 0 or 1.                         |
| skj_mix | Must be an integer and should have a value of 0 or 1.                         |
| tre_mix | Must be an integer and should have a value of 0 or 1.                         |
| bma_mix | Must be an integer and should have a value of 0 or 1.                         |
| jma_grp | Must be an integer and should have a value of 0 or 1.                         |

### Sea conditions codes (t\_sea\_cond\_code)

| code         | Must have a value, be unique and be an integer in the range $1 - 4$ . |
|--------------|-----------------------------------------------------------------------|
| old_sea_cond | Must have a value (of type character).                                |
| old_to_new   | Must be an integer and should be in the range $1 - 3$ .               |

# Grid codes (t\_grid\_code)

| code       | Must be an integer, have a value, be unique and should be in the range $0-445$ . |
|------------|----------------------------------------------------------------------------------|
| qmaarea    | Must be an integer greater than zero and should be in the range 1 - 10.          |
| local_area | Must be an integer and should be in the range $1 - 6$ .                          |
| tod1       | Must be an integer and should be in the range $1 - 4$ .                          |
| kah_ma     | Must be an integer and should be in the range 1 - 9.                             |
| jma_ma     | Must be an integer and should be in the range 1 - 9.                             |
| tre_ma     | Must be an integer and should be in the range 1 - 9.                             |
| fishery    | Must be an integer and should be in the range $1 - 2$ .                          |
| lat_deg    | Must be an integer and should be in the range $33 - 42$ .                        |
| lat_min    | Must be an integer and be in the range $0 - 59$ .                                |
| long_deg   | Must be an integer and should be in the range $172 - 180$ .                      |
| long_min   | Must be an integer and be in the range $0 - 59$ .                                |
| long_EW    | Must be equal to either an 'E' or a 'W'.                                         |
| rolgrnd    | Must be an integer and should be either null or equal to 1.                      |
| overlandsq | Must be an integer and should be either null or equal to 1.                      |

# Grid descriptions (t\_grid\_description)

**code** Must have a value, be unique and be a integer in the range 0 - 999.

# Flight days time details (t\_flt\_days)

| flt_grp  | Flight group number must be a valid number as listed in the <i>t_flight_group</i> table.                                        |
|----------|----------------------------------------------------------------------------------------------------|
| date     | Must have a value and be a valid date.                                                                                          |
| jul_day  | Must be a valid Julian date.                                                                                                    |
| dy_of_yr | Must have a value and be an integer in the range $1 - 366$ .                                                                    |
| dy       | Must be an integer and be in the range $1 - 31$ .                                                                               |
| wk       | Must be an integer and be in the range $1 - 53$ .                                                                               |
| yeke     | Must be an integer greater than or equal to 197625 and be a combination of a valid 4 digit year and a valid week of year.       |
| mnth     | Must be an integer in the range $1 - 12$ .                                                                                      |
| yeth     | Must be an integer greater than or equal to 197606 and must be a combination of a valid 4 digit year and a valid month of year. |
| yr       | Must be an integer greater than zero and should be in the range 1976 to the current year.                                       |

### Date and time data (t\_time)

| date     | Must have a value and be a valid date.                                                                                                    |
|----------|----------------------------------------------------------------------------------------------------|
| dy_of_yr | Must have a value and be an integer in the range $1 - 366$ .                                                                                                    |
| jul_day  | Must be a valid Julian date.                                                                                                    |
| dy       | Must be an integer and be in the range $1 - 31$ .                                                                                                    |
| wk       | Must be an integer and be in the range $1 - 53$ .                                                                                                    |
| yeke     | Must be an integer greater than or equal to 197625 and be a combination of a valid 4 digit year and a valid week of year.                                                    |
| mnth     | Must be an integer in the range $1 - 12$ .                                                                                                    |
| yeth     | Must be an integer greater than or equal to 197606 and must be a combination of a valid 4 digit year and a valid month of year.                                              |
| yr       | Must be an integer greater than zero and should be in the range 1976 to the current year.                                                                                    |
| fishyr   | Must be an integer greater than zero where the first 4 digits represent the start calendar year of the fishing year followed by the last 2 digits of the next calendar year. |
| fishmnth | Must be an integer in the range $1 - 12$ .                                                                                                    |
| qter     | Must be an integer in the range $1 - 4$ .                                                                                                    |

# Southern Oscillation Index data (t\_soi)

| yr     | Must be an integer, have a value, and be in the range 1967 to the current year.                                                   |
|--------|----------------------------------------------------------------------------------------------------|
| mnth   | Must be an integer in the range $1 - 12$ .                                                                                        |
| month1 | Must be a 3 character lowercase code for a month as listed below:<br>'jan, feb, mar, apr, may, jun, jul, aug, sep, oct, nov, dec' |

# Astronomical data (t\_astro\_gen)

| jul_day            | Must be a valid Julian date.                                                              |
|--------------------|-------------------------------------------------------------------------------------------|
| yr                 | Must be an integer greater than zero and should be in the range 1976 to the current year. |
| mnth               | Must be an integer in the range $1 - 12$ .                                                |
| dy                 | Must be an integer and be in the range $1 - 31$ .                                         |
| date               | Must be a valid date.                                                                     |
| sr0, sr12, ss0, ss | <b>s12, mr, ms, durn</b> Must be a number in the range $0 - 23.999$ .                     |
| durn               | Must be a number and should be in the range $0 - 13.9$ .                                  |
| ph                 | Moon phase must be a number in the range $0 - 1.0$ .                                      |
| inten              | Must be a number and should be in the range $0 - 1.0$ .                                   |
| semi               | Must be a number in the range $0.490 - 0.559$ .                                           |
| decl               | Must be a number in the range $-28.68 - 28.68$ .                                          |

# Moon cycle data (t\_astro\_moon)

| yr               | Must have a value, be an integer greater than zero and should be in the range 1979 to the current year. |
|------------------|----------------------------------------------------------------------------------------------------|
| dy_of_yr         | Must have a value and be an integer in the range $1 - 366$ .                                            |
| days_since_epocl | h Must have a value and be an integer greater than or equal to zero.                                    |
| cycle            | Must have a value and be an integer greater than or equal to zero.                                      |
| pcent_cycle      | Must have a value and be in the range $0 - 0.99$ .                                                      |
| quarter          | Must be an integer in the range $1 - 4$ .                                                               |

# Sun cycle data (t\_astro\_sun)

| mnth        | Must have a value and be an integer in the range $1 - 12$ .                  |
|-------------|------------------------------------------------------------------------------|
| dy          | Must have a value and be an integer in the range $1 - 31$ .                  |
| up_hr       | Must be an integer greater than zero and should be in the range $3 - 9$ .    |
| up_min      | Must be an integer and be in the range $0 - 59$ .                            |
| up_dec      | Must be a positive number and should be in the range $4.0 - 8.9$ .           |
| merid_hr    | Must be an integer greater than zero and should be in the range $10 - 14$ .  |
| merid_min   | Must be an integer and be in the range $0 - 59$ .                            |
| mer_alt_deg | Must be an integer and should be in the range $18 - 76$ .                    |
| mer_alt_min | Must be an integer and be in the range $0 - 59$ .                            |
| dn_hr       | Must be and integer greater than zero and should be in the range $15 - 21$ . |
| dn_min      | Must be an integer and be in the range $0 - 59$ .                            |
| dn_dec      | Must be a positive number and should be in the range $16.0 - 20.9$ .         |
| azimuth_deg | Must be an integer greater than zero and should be in the range $54 - 128$ . |
| area        | Must have a value, be an integer and should be in the range of 1-4.          |
| dk_hrs      | Must be a positive number and should be in the range $8.0 - 15.9$ .          |

### 7 Acknowledgements

I would like to thank Kevin Mackay and Brian Sanders and for their technical review and editorial comment on this document, and Peter Shearer for producing the table listings.

### 8 References

- Bradford, E. and Taylor, P.R. 1995. Trends in pelagic fish abundance from aerial sightings data. *New Zealand Fisheries Assessment Research Document 9518*.
- Ng, S. 1992. Standards for setting databases and their applications. *MAF Fisheries Greta Point Internal Report No. 180.* 31 p. (Report held at MAF Fisheries Greta Point Library, Wellington).
- Taylor, P.R. in press. Exploratory analysis of aerial sightings of pelagic schooling species, and a method for estimating relative abundance indices. *Draft NIWA Technical Report.*

### Appendix 1 - Data Integrity

#### Data collection and data processing.

Data are collected on the standardised forms, which are shown in Appendix 3.

Books of forms are provided by the Pelagic Research Group of NIWA (i.e., the aerial sightings database manager), are filled out by the pilots and returned to Greta Point. For a full discussion of this topic see Taylor *(in preparation).* 

#### Data entry, process, and definitions.

This section outlines the flow of paper recorded data, for aerial sightings data from field collection through to its availability to researchers for stock assessment analyses, and defines the separate tasks that are required to do this.

In this example pilots flying light aircraft collect hand written data. These data are recorded on paper forms.

At the completion of each flight the recorder ensures that all pages are in order and that all required data fields have been correctly filled. The data are then forwarded to a project team member (the client e.g., NIWA) responsible for checking the data prior to keypunching.

There are 5 clear steps in the data flow following its collection. These are listed and then discussed individually in detail.

- 1. Pre-key punching, checking and batching.
- 2. Key punching data entry.
- 3. Electronic transfer of raw data flat files in disk and paper copy to client (i.e., project team).
- 4. Data error checking (manual and computer), validation, and grooming.
- 5. "Groomed", validated data loaded to database. Now available for analysis.

#### 1. Pre-key punching, visual checking and batching:

The paper forms from each flight are checked for obvious gross errors or omissions and corrected if necessary. Forms are placed into batches and allocated a unique file name. The batches of raw data are sent for keypunching.

#### 2. Key punching data entry:

At keypunching, the batches of raw data are digitised and verified by trained data entry operators. Verification simply means that the data are digitised twice and the two resulting files are crosschecked for mismatches. Operator errors are corrected at this point, and the completed digitised file is ready for transfer for the error checking process. At no point in this process are changes or interpretations made to the raw data. NIWA uses the KEYS Data Emulator for data entry.

#### 3. Electronic transfer of raw data flat files in disk and paper copy to client:

The digitised data file is transferred for error checking, along with the original raw data file. At this point the data are now in a format that is compatible with the data processing routines.

#### 4. Data error checking, validation, and grooming:

Data files are put through a number of computer error checking (validation) routines that look for inaccuracies and inconsistencies in the data. Any errors detected are corrected. Data are then passed through these error-checking routines until the data reach a satisfactory standard that will allow them to be inserted in the appropriate database.

In some instances, data may be inserted into "working tables" in a database. This is often done to check the integrity of the data by taking advantage of relational databases ability to manipulate, match, and compare related sets of data. Details for this aerial sightings data are given below.

- a. Reformatting raw data files (file\_1) using the programme "modify-raw" in the directory "/neptune/grp1/sightings/aer\_sigh\_wd/dat\_load\_wd/chek\_progs" this programme calculates some estimates of search effort and sightings tonnages, adds some extra attributes which increase the efficiency of links between tables and writes to an output file (file\_2) in the appropriate format for running through the error checking programmes;
- Error checking using the checkq programme "as\_check" in the same directory as above
   this programme checks file\_2 for values out of range, for null values etc. and does some minor formatting including insertion of field delimiters before producing five output files, one for each of the main database tables (flight\_group, flight, school\_sight, set, flightpath), and one (as\_errors) which contains error messages for the input file;
- c. Using as-errors, file\_1 is then edited and steps 1 and 2 repeated until satisfied that the errors have been corrected.

#### 5. "Groomed", validated data loaded to database. Available for analysis:

The files of clean, groomed, and validated data are inserted into the appropriate database and now become available for analysis.

The clean digitised data files and raw paper data are then archived for safekeeping.